Department of Mathematics University of Calabria

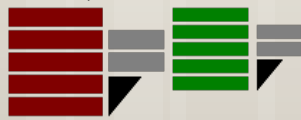

## *Business Intelligence and Analytics*

## *(Data Mining)*

### Evaluation

Ph.D. Ettore Ritacco

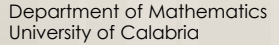

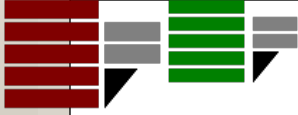

## CRISP-DM Methodology

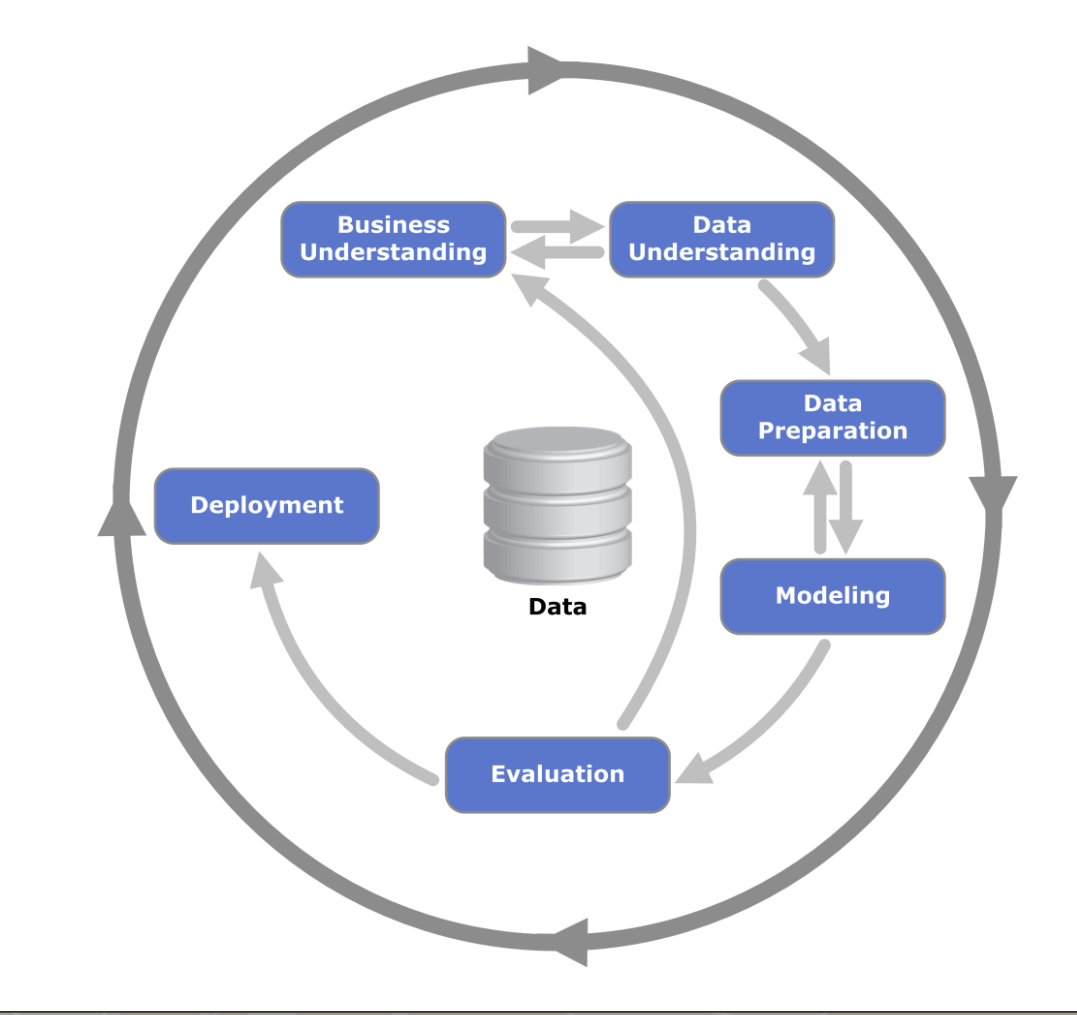

- **o** Select a training set
- **o** Build a mining model
- **Choose a quality measure**
- **Select a test set**
- **Apply the model on the test set**
- **Compute the value of the quality measure**

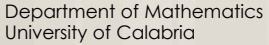

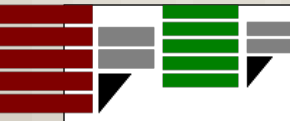

### A simple evaluation schema

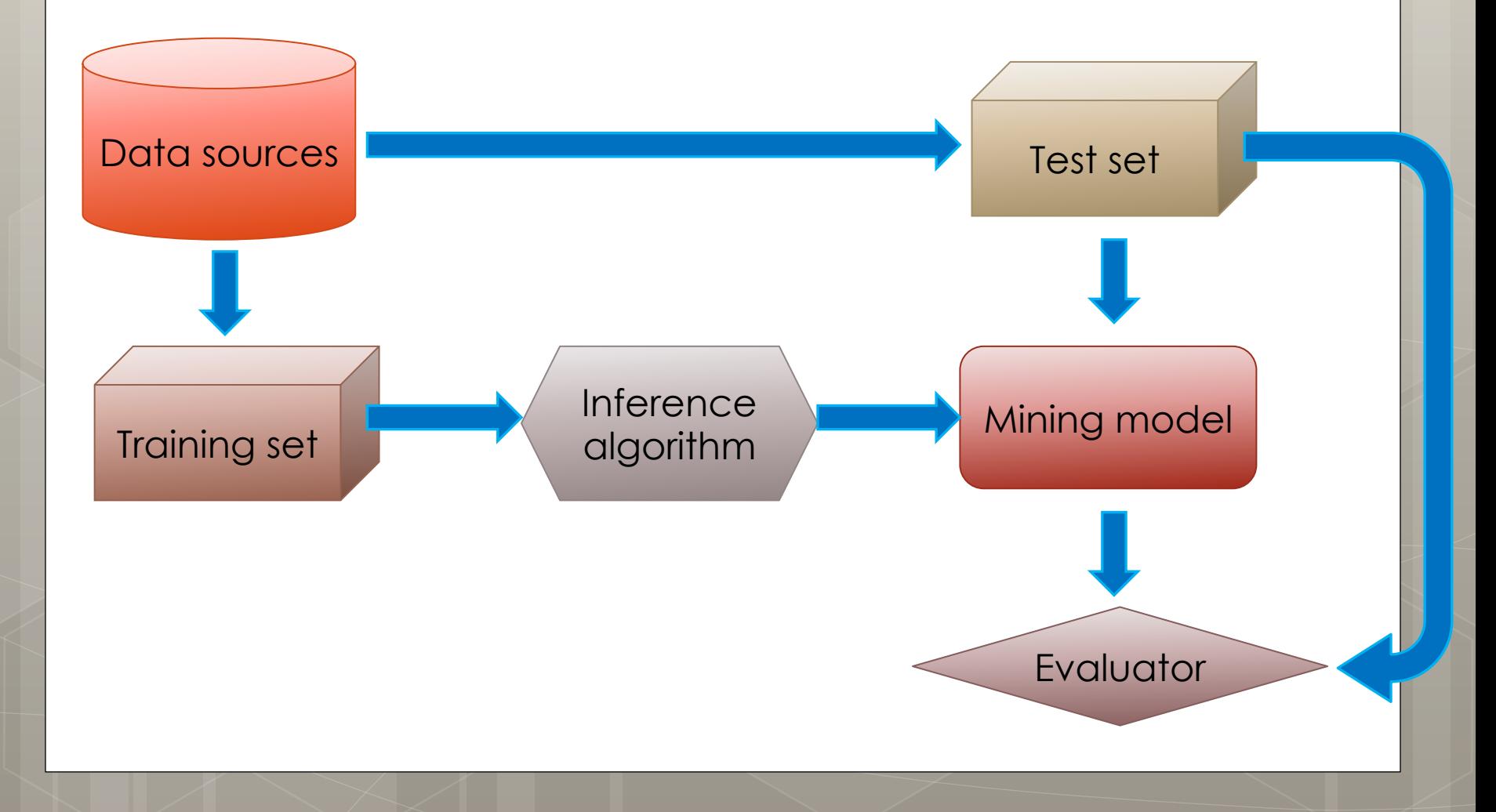

# The fitting problem

**o** Beyond the data analysis issues, there are challenges even in the modeling and evaluate phases in the CRISP-DM Methodology

- **o** Namely
	- **o** Underfitting
		- **o** The model is too simple: the evaluation will be poor on both the training and the evaluation set
	- **o** Overfitting
		- **o** The model is too complex, fitting as close as it can the training data, the evaluation will be good on the training set, but poor on the evaluation set

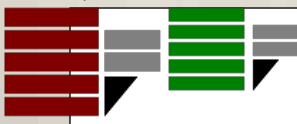

# Overfitting (due to noise)

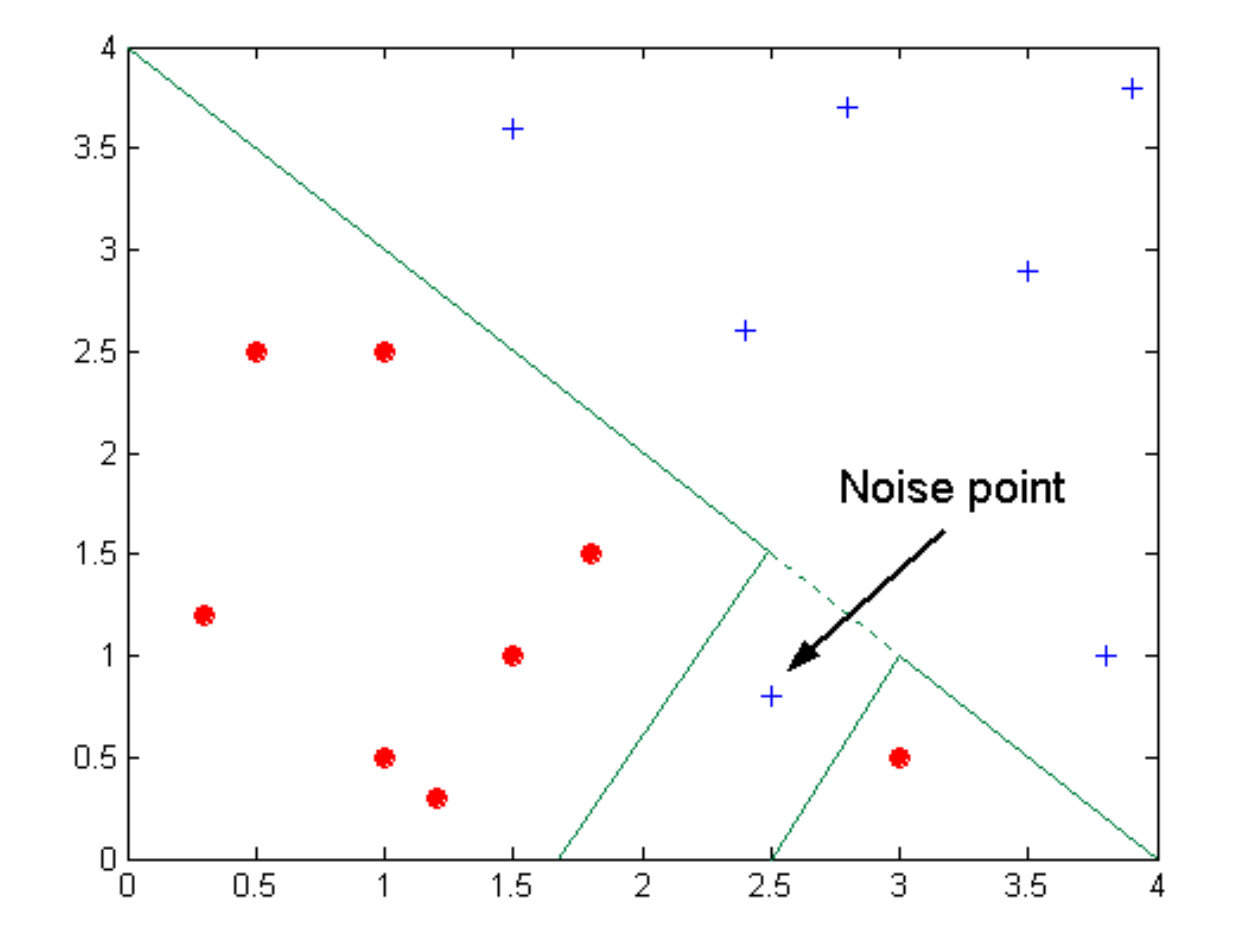

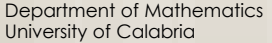

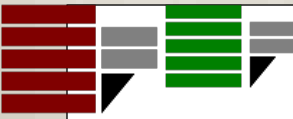

### Overfitting (due to lack of information)

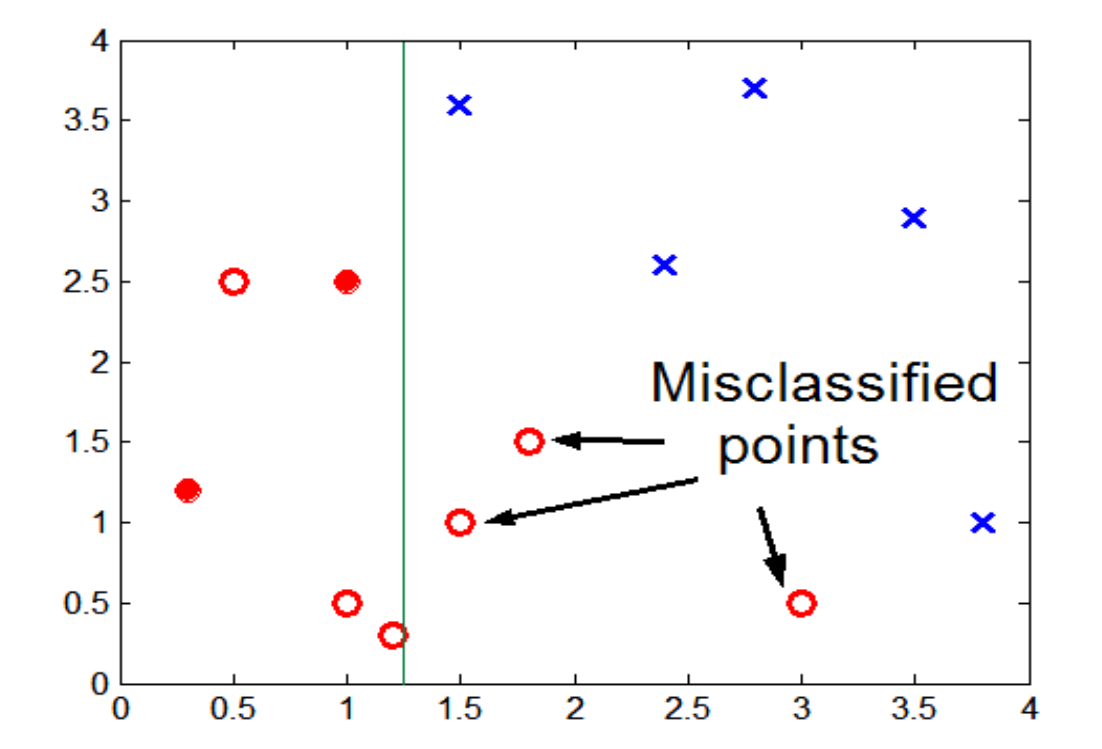

Department of Mathematics University of Calabria

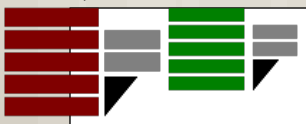

## **Overfitting**

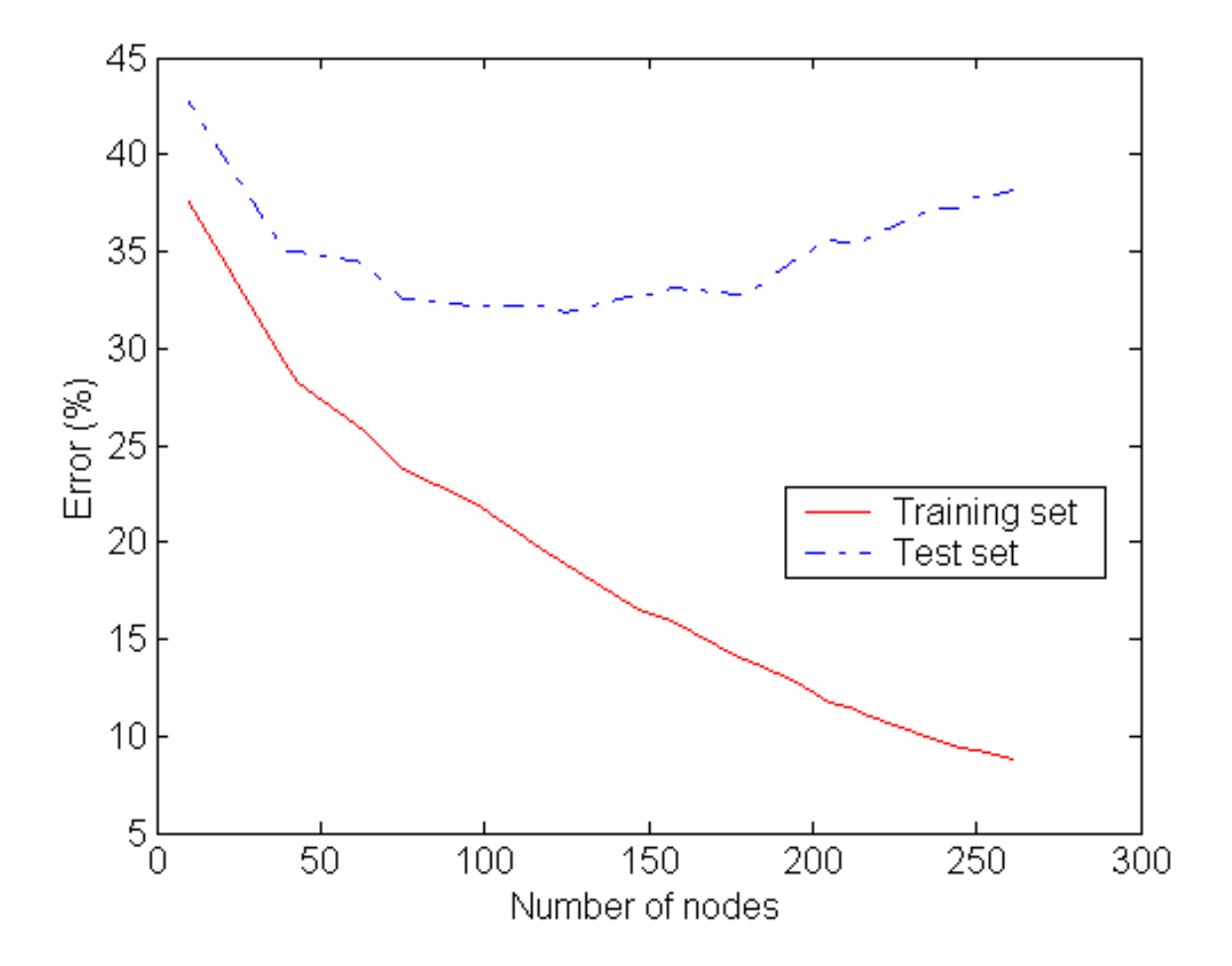

## How to mitigate the overfittig?

#### **o** Prevention

- A good data preparation
- **o** Avoiding
	- **o** Feed the building phase with further data for improving the model's generality (e.g. online pruning)

#### o Recovery

**o** Manipulate the model after its creation (e.g. post pruning)

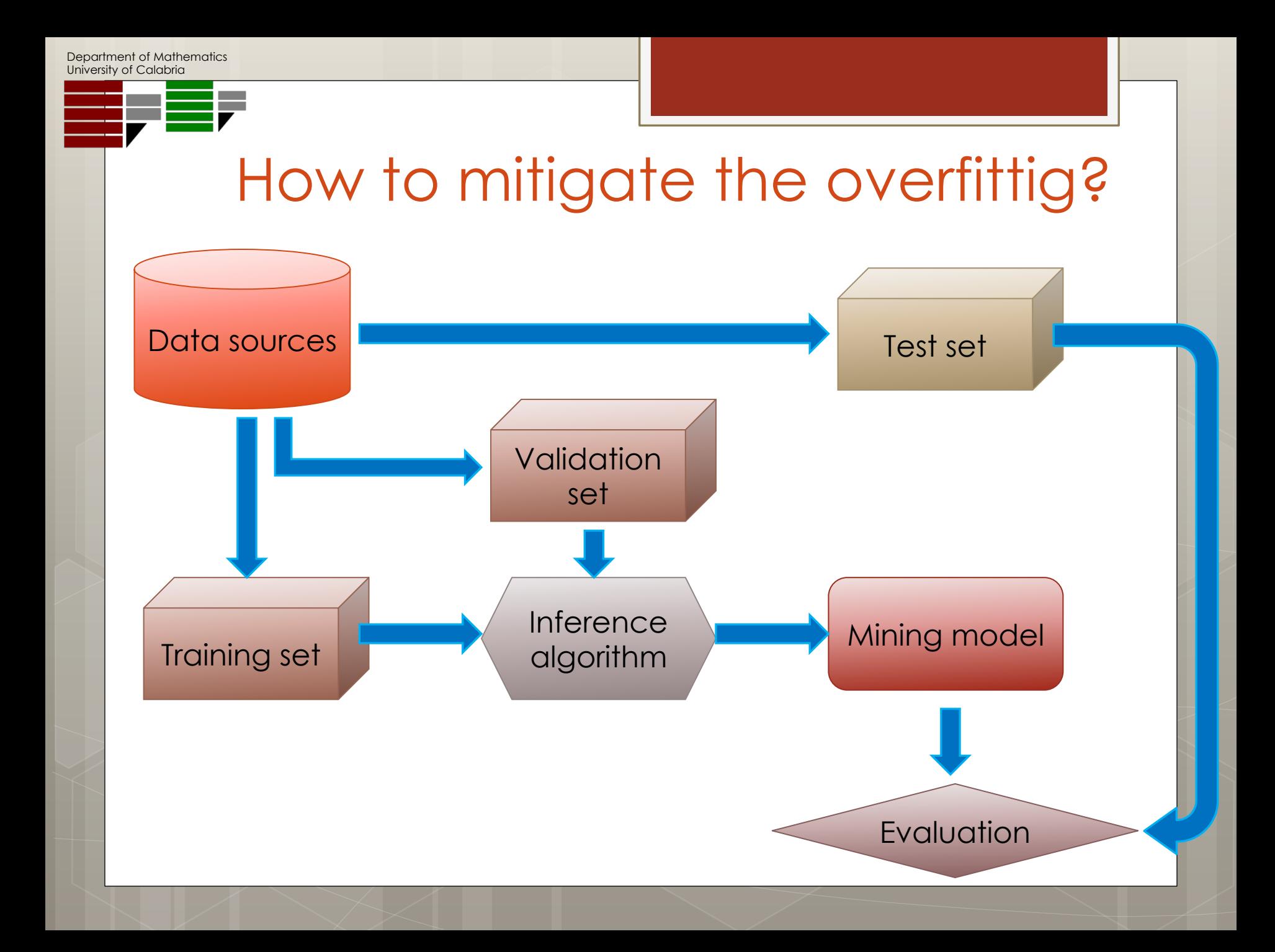

#### o Is a model that achieves 70% of global accuracy a "good" model?

- o Is a model that achieves 70% of global accuracy a "good" model?
	- o It depends...

- o Is a model that achieves 70% of global accuracy a "good" model?
	- o It depends...
- o Is a model that achieves 95% of global accuracy a "good" model?

- o Is a model that achieves 70% of global accuracy a "good" model?
	- o It depends...
- o Is a model that achieves 95% of global accuracy a "good" model?
	- o It depends...

- **o** We can perform only comparative evaluations.
- A "*null hypothesis*" (in other words, a *baseline*) is needed.
- **o** We can only say, given a statistic, if a model is better then another one, in terms of the chosen statistic.

## True and estimated error

The "true" error of a hypothesis *h* in the domain *D*

$$
e_{true}(h) = \Pr_{x \in D} (c(x) \neq h(x))
$$

The estimated (observed) error on a data set *S*

$$
e_{estimation}(h) = \frac{1}{|S|} \sum_{x \in S} e(x)
$$

o Where:

$$
e(x) = \begin{cases} 1 & \text{if } c(x) \neq h(x) \\ 0 & \text{otherwise} \end{cases}
$$

## **True Error**

 The probability of (exactly) *r* misclassifications in *n*  evaluations is governed by a binomial distribution:

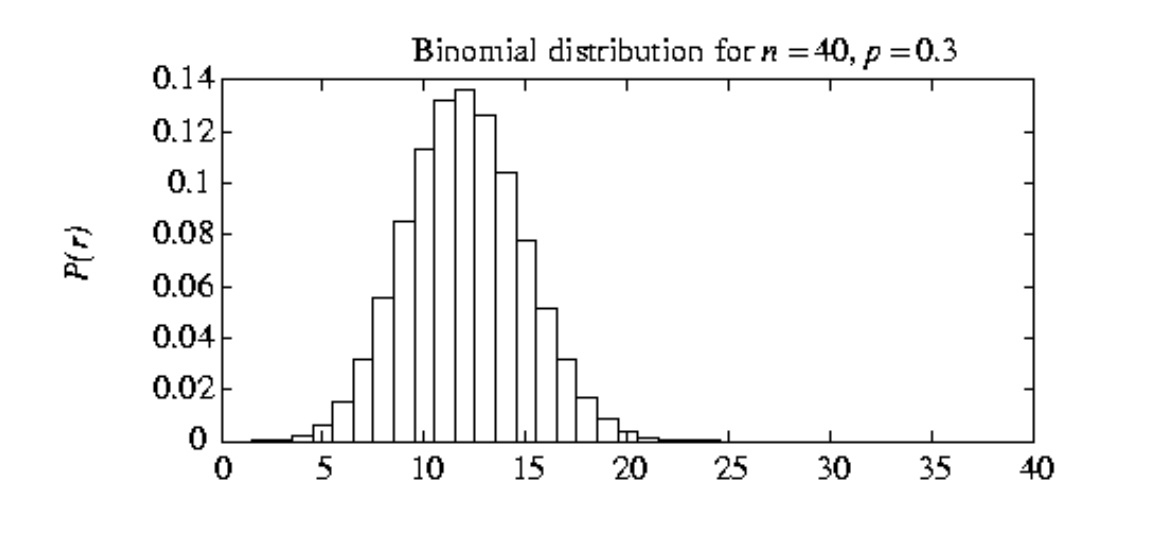

 $Pr(r) =$  $\overline{n}$  $\boldsymbol{r}$  $e_{true}(h)^r(1-e_{true}(h))^{n-r}$ 

### **True Error** – Binomial Distribution

**o** Probability Mass Distribution  $Pr(r) =$  $n!$  $r!$   $(n - r)!$  $e_{true}(h)^r(1-e_{true}(h))^{n-r}$ 

#### **o** Cumulative Distribution Function  $Pr(a \leq r \leq b) =$  >  $r = a$  $\boldsymbol{b}$  $n!$  $r!$   $(n - r)!$  $e_{true}(h)^{r}(1 - e_{true}(h))^{n-r}$

**o** Expected Value

$$
E[R] = n \cdot e_{true}(h)
$$

Variance & Standard Deviation

 $Var[R] = n \cdot e_{true}(h) \cdot [1 - e_{true}(h)]$   $sd[R] = \sqrt{Var[R]}$ 

## **Estimated Error**

#### Given a set of data *S*

$$
e_{estimation}(h) = \frac{1}{|S|} \sum_{x \in S} e(x)
$$

 Where *e(x)* are independent and identically distributed (i.i.d.) Bernoullian random variables:

$$
e(x) = \begin{cases} 1 & \text{if } c(x) \neq h(x) \\ 0 & \text{otherwise} \end{cases} \qquad e(x) \sim Bernoulli(e_{true}(h
$$

$$
e(x)
$$
~*Bernoulli* $(e_{true}(h))$ 

## Bernoulli Distribution

**o** Probability Mass Distribution

$$
Pr(e(x); e_{true}(h)) = e_{true}(h)^{e(x)}(1 - e_{true}(h))^{1 - e(x)}
$$

Expected Value

 $E[e(X)] = e_{true}$ 

Variance & Standard Deviation

 $Var[e(X)] = e_{true}(h) \cdot [1 - e_{true}(h)]$   $sd[e(X)] = \sqrt{Var[e(X)]}$ 

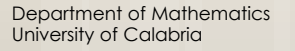

# **Estimated Error** Distribution

- **o** From the probability theory, the sum of i.i.d. Bernoulli variables is governed by a binomial distribution
	- **o** Proof by induction: <http://www.statlect.com/uddbin1.htm>

**e**  $e_{estimation}(h)$  is also a binomial distribution

$$
e_{estimation}(h) = \frac{1}{|S|} \sum_{x \in S} e(x)
$$

 $e_{estimation}(h) \sim Binomial(|S|, e_{true}(h))$ 

### **Estimated Error** Expected Value & Variance

**o** Expected Value:

$$
E[e_{estimation}(h)] = E\left[\frac{1}{|S|}\sum_{x \in S} e(x)\right] = \frac{1}{|S|}\sum_{x \in S} E[e(x)]
$$

$$
= E[e(x)] = e_{true}(H)
$$

o Variance:  $Var[e_{estimation}(h)] = Var$ 1  $\frac{1}{|S|}\sum_{n}$  $\overline{x}$ ∈ $\overline{s}$  $e(x)\vert =$ 1  $\frac{1}{|S|^2}\sum$  $x \in S$  $Var[e(x$ = 1  $\frac{1}{|S|}Var[e(x)] =$ 1  $\frac{1}{|S|}e_{true}(h) \cdot [1 - e_{true}(h)]$ 

## Summary 1/2

- **o** There exists a link between the true error and the estimated error, if the data set *S* is representative of its domain
- **The strong law of large numbers**

$$
\Pr\left(\lim_{|S|\to\infty} \frac{1}{|S|} \sum_{x \in S} e(x) = e_{true}(h)\right) = 1
$$

lim  $\overline{S} \rightarrow \infty$  $e_{estimation}(h) = e_{true}(h)$  almost surely

## Summary 2/2

o The estimated error is a binomial distribution, if  $|S|$ is great "enough":

$$
E[e_{estimation}(h)] = e_{true}(h) \approx e_{estimation}(h)
$$

$$
Var[e_{estimation}(h)] = \frac{e_{true}(h) \cdot [1 - e_{true}(h)]}{|S|} \approx \frac{e_{estimation}(h) \cdot [1 - e_{estimation}(h)]}{|S|}
$$
  

$$
sd[e_{estimation}(h)] = \sqrt{Var[e_{estimation}(h)]} \approx \sqrt{\frac{e_{estimation}(h) \cdot [1 - e_{estimation}(h)]}{|S|}}
$$

### Binomial – Normal Approximation

- If *|S|* is sufficient great (typically *|S|* > 30) the binomial distribution can be approximated by a normal distribution
	- **o** Central limit theorem
		- **o** "states that the distribution of the sum (or average) of a large number of independent, identically distributed variables will be approximately normal, regardless of the underlying distribution."

## Normal Distribution

#### **o** Normal distribution

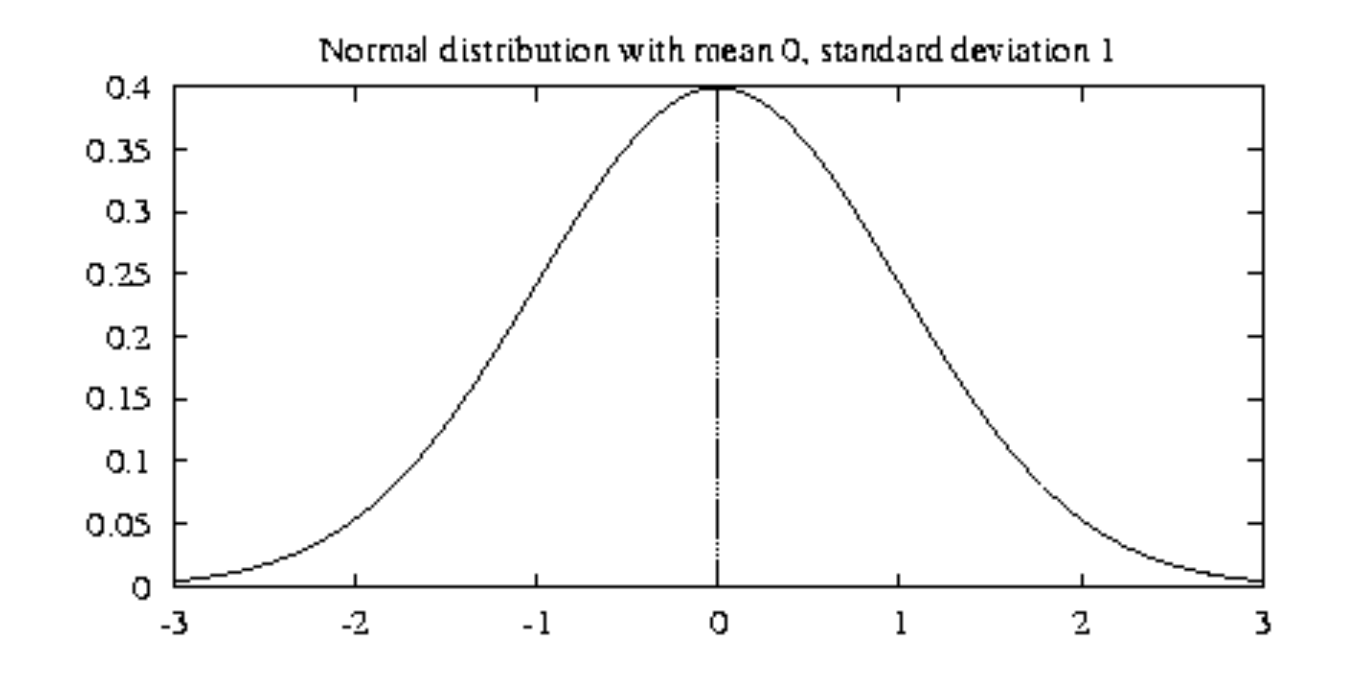

## Normal Distribution

- Normal distribution
	- **o** Density
	- **o** Cumulative
	- o Expected Value
	- **o** Variance

$$
f(x) = \frac{1}{\sqrt{2\pi}\sigma} \exp\left\{-\frac{(x-\mu)^2}{2\sigma^2}\right\}
$$

$$
\Pr(a \le X \le b) = \int_{a}^{b} f(x) dx
$$

$$
E[X] = \mu
$$

 $Var[X] = \sigma$ 

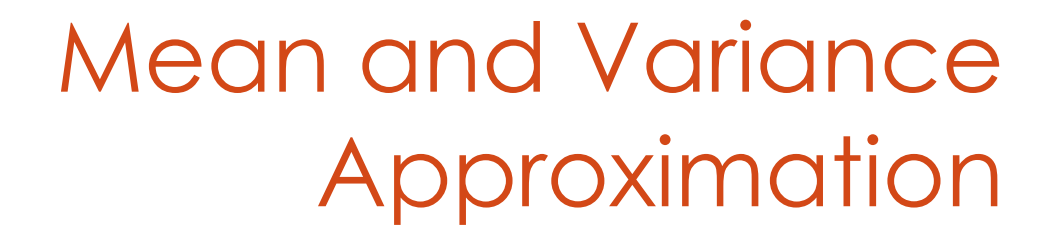

#### o Due to the binomial – normal approximation

 $\mu \approx e_{estimation}(h)$ 

$$
\sigma^2 \approx \frac{e_{estimation}(h) \cdot [1 - e_{estimation}(h)]}{|S|}
$$

$$
\sigma \approx \sqrt{\frac{e_{estimation}(h) \cdot [1 - e_{estimation}(h)]}{|S|}}
$$

### Why are we interested in the Normal distribution?

#### Confidence Intervals

**o** Given a probability α, we are interested in finding an interval [a, b] such that

 $Pr(a \leq X \leq b) = \gamma$ 

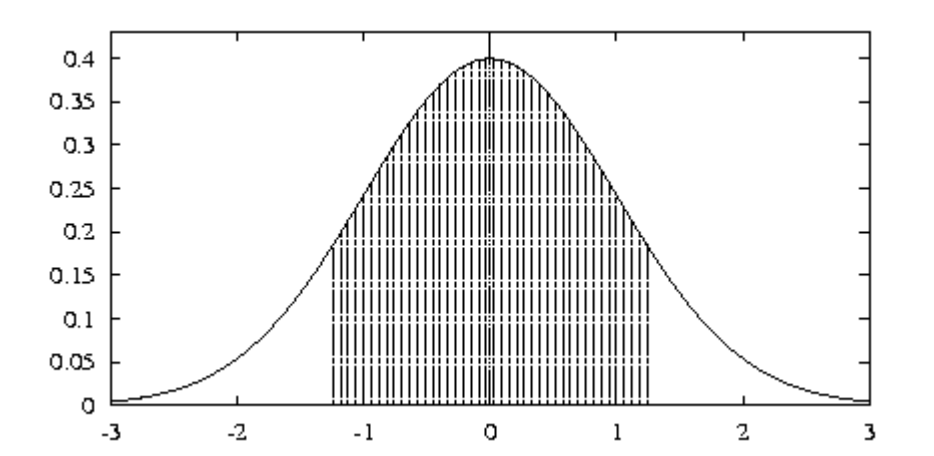

o In the normal case

 $Pr(\mu - z_n \sigma \leq X \leq \mu + z_n \sigma) = \gamma$ 

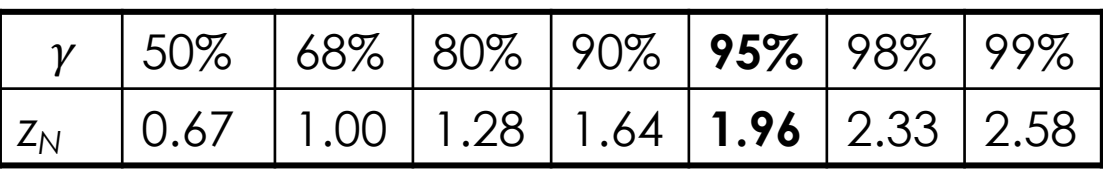

### Why are we interested in the Normal distribution?

#### **o** This means that the true error is in the interval

$$
e_{true}(h) \in \left\{ e_{estimation}(h) \pm z_n \sqrt{\frac{e_{estimation}(h) \cdot [1 - e_{estimation}(h)]}{|S|}} \right\}
$$

#### **o** With probability  $\gamma$

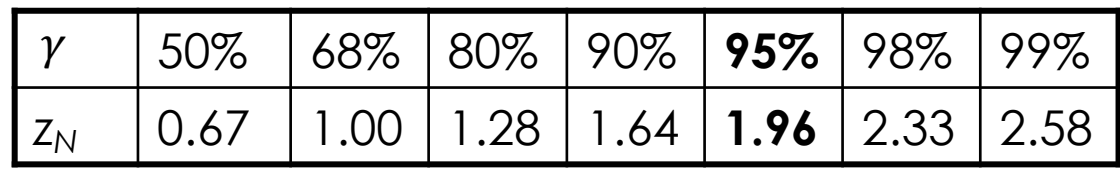

## How to compare models?

- Consider two hypothesis *h* and *j…*
- … and the random variable

$$
d = e(h) - e(j)
$$

o It's governed by a binomial distribution

**o** Choose  $z_n$  and consequently  $\gamma$ 

## How to compare models?

- o Three cases:  $d = e(h) - e(j)$ 
	- Zero is in the confidence interval of *d* There is no statistical difference between *h* and *j*, with significance  $\pmb{\mathscr{V}}$
	- The confidence interval of *d* is under Zero  $\bullet$  *e(h)* is statistically lower than *e(j)*, with significance  $\gamma$
	- The confidence interval of *d* is above Zero  $\bullet$  *e(h)* is statistically higher than *e(j)*, with significance  $\gamma$

$$
\Pr(\mu - z_n \sigma \le X \le \mu + z_n \sigma) = \gamma
$$

## How to compare models?

o Where:

$$
\mu = |e_{estimation}(h) - e_{estimation}(j)|
$$

#### **o** And, since the hypothesis are independent:

 $\sigma^2 = Var[e_{estimation}(h)] + Var[e_{estimation}(j)]$ 

## Evaluation Example

#### o Let

 $e(h) = 0.15$ , with  $|S_1| = 30$  $e(j) = 0.25$ , with  $|S_2| = 5000$ 

#### o Then:

 $\bullet$  *d* =  $|e(h) - e(j)|$ 

## Evaluation Example

o The expected value:

 $\mu = |e_{estimation}(h) - e_{estimation}(j)| = |0.15 - 0.25| = 0.1$ 

#### o The standard deviation:

$$
\sigma^{2} = \frac{e_{estimation}(h) \cdot [1 - e_{estimation}(h)]}{|S_{1}|} + \frac{e_{estimation}(j) \cdot [1 - e_{estimation}(j)]}{|S_{2}|}
$$

$$
\sigma = \sqrt{\frac{0.15(1 - 0.15)}{30} + \frac{0.25(1 - 0.25)}{5000}} = 0.0655...
$$

## Evaluation Example

With probability 0.95, the confidence interval is:

#### $d_{true} \in \{0.1 - 0.0655; 0.1 + 0.0655\}$

**o** The confidence interval does not contain 0: **o** The difference is statistically significant

#### Hold-out

**Contract** 

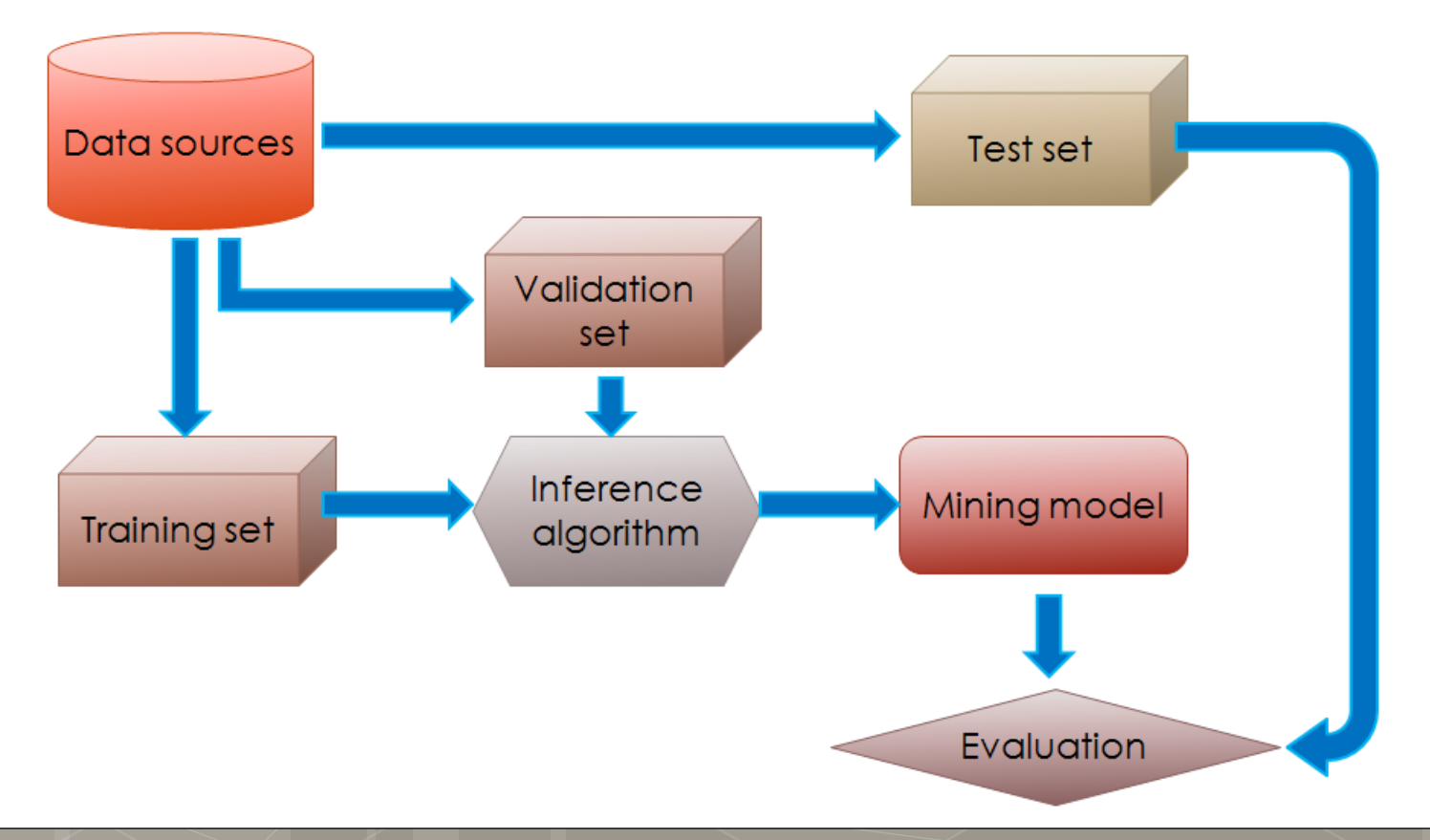

#### Hold-out

o Pros:

**o** Fast evaluation

o Cons:

 $\bullet$  Only one experiment  $\rightarrow$  low statistical relevance

**o** Repeated Hold-out with random sub-sampling

- Choose *n*
- *ResultList = { }*
- *For 1 < i < n*

*Random Sampling of (with or without replacement):*

- *Training set*
- *Validation set*
- *Test set*
- *Model = buildModel(Training set, Validation set)*
- *ResultList.add(evaluateModel(Model, Test set))*
- *Return avg(ResultList )*

**o** Repeated Hold-out with random sub-sampling

o Pros:

**o** More statistical significance

o Cons:

**o** Slow evaluation

**o** Not all the tuples are involved in the training and evaluation phase

#### *k*-fold Cross Validation

- *Choose k*
- *Divide the whole dataset D in k folds (portion)*
- *ResultList = { }*
- $ofor 1 < i < k$ 
	- *Build Training set = D \ foldi*
	- *Random sample the Validation Set from the Training Set*
	- *Training set = Training set \ Validation Set*
	- *Test set = foldi*
	- *Model = buildModel(Training set, Validation set)*
	- *ResultList.add(evaluateModel(Model, Test set))*
- *Return avg(ResultList )*

#### *k*-fold Cross Validation

#### o Pros:

**o** Good statistical significance

- **o** the greater is k the better the significance
	- If *k = |D|* Cross Validation is called leave-one-out evaluation

#### o Cons:

- **o** Very slow evaluation
- The *k*-fold Cross Validation needs to be stratified:
	- **o** Each fold has to keep the same statistical properties of the whole dataset

## Evaluation Metrics

**o** The focus is on the predictive quality of a model o instead of computational cost, scalability...

#### **o** Confusion Matrix

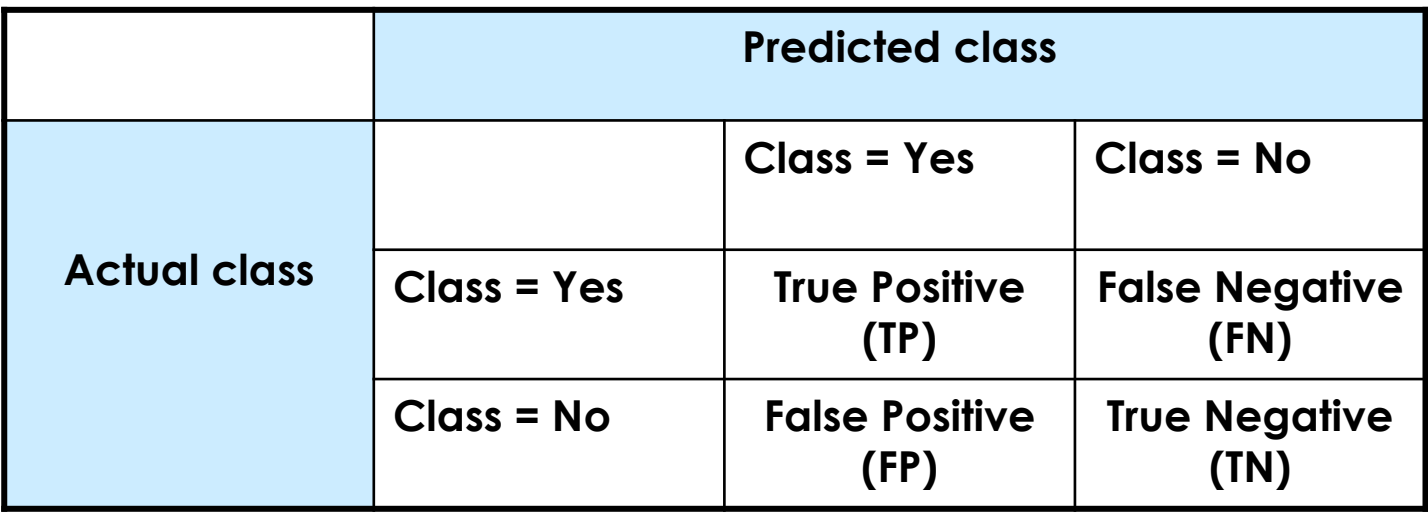

### Global Accuracy

#### **o** Global Accuracy

#### accuracy  $TP + TN$  $TP + FN + FP + TN$

**o** The number of all the well-predicted observation over the cardinality of the data set

## Global Accuracy Limits

o Is a global accuracy of 99.9% good?

o Example:

- **o** Binary Classification
- $\bullet$  #records of class  $0 = 9990$

 $\bullet$  # records of class  $1 = 10$ 

**•** A classifier that predicts always 0:

- Global Accuracy = 99.9%
- **o** But the model is useless!

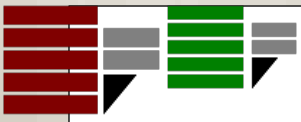

## Cost Matrix

#### **o** Similar to the confusion matrix

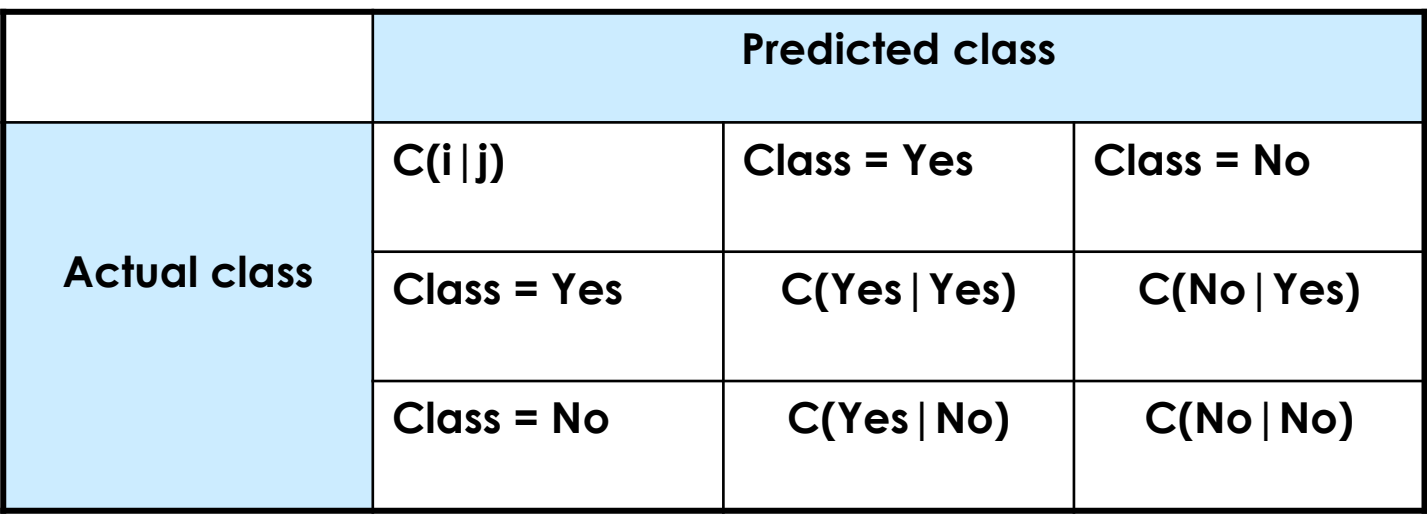

 *C(i|j)* is the cost of predicting a record as class *i* when the actual class is *j*

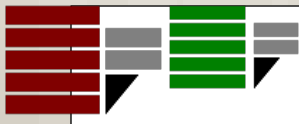

## Cost Evaluation of 2 Models (M1, M2)

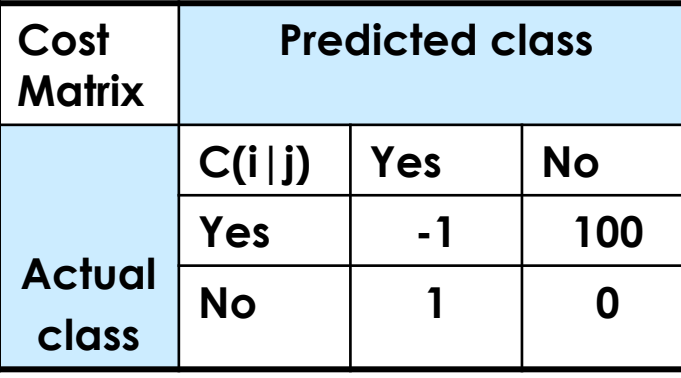

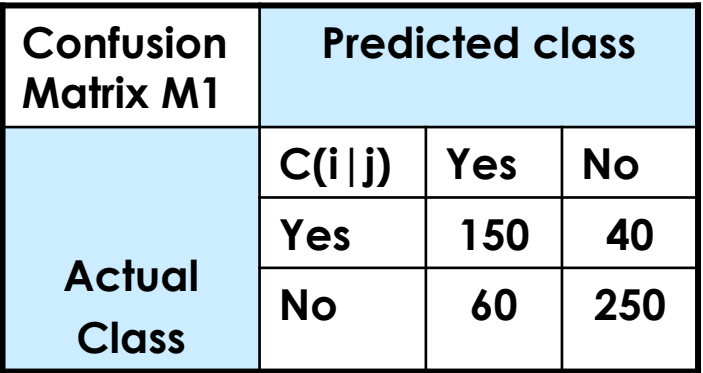

Accuracy: 0.8 Accuracy: 0.9 Cost: 3910 Cost: 4255

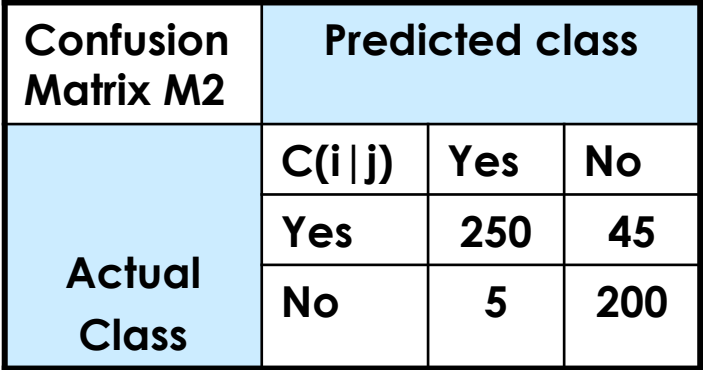

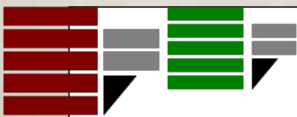

## Cost-sensitive Measures

#### **o** For each class

#### **o** Precision: the confidence of model

**o** How much can I trust a prediction?

$$
precision = \frac{TP}{TP + FP}
$$

**o** Recall: the coverage of a model

**o** How many records of a specific class can my model correctly predict?

$$
recall = \frac{TP}{TP + FN}
$$

F1-Measure: harmonic mean of precision and recall

$$
F_1 - Measure = \frac{2 \cdot precision \cdot recall}{precision + recall}
$$

## The Previous Example

- **o** Binary Classification
- $\bullet$  #records of class  $0 = 9990$
- $\bullet$  # records of class  $1 = 10$
- A classifier that predicts always 0:
	- Global Accuracy = 0.999
	- **Precision of class 1:** *NaN* **(0 / 0)**
	- **Recall of class 1: 0**
	- **o** Precision of class 0: 0.999
	- **o** Recall of class 0: 1

### ROC (Receiver Operating Characteristic)

o The ROC curve is a graphical plot that illustrates the performance of a binary classifier system as its discrimination **threshold** is varied

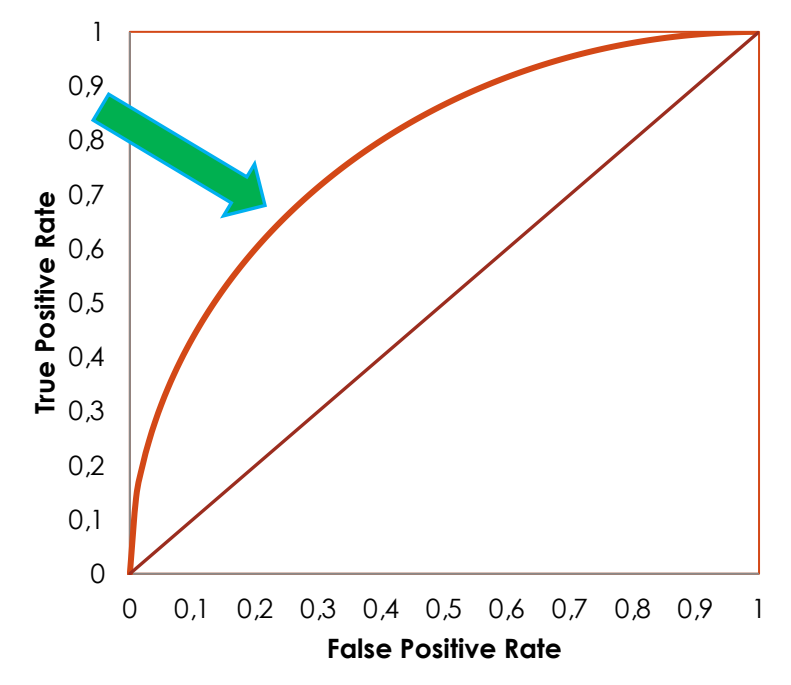

$$
TPR = recall = \frac{TP}{TP + FN}
$$

$$
FPR = \frac{FP}{TN + FP}
$$

#### **o** Given a binary classifier the following rule holds:

$$
Pr(C = yes | \bar{t}) \ge Pr(C = no | \bar{t}) \Rightarrow C = yes
$$
  
\n
$$
Pr(C = yes | \bar{t}) \ge 1 - Pr(C = yes | \bar{t}) \Rightarrow C = yes
$$
  
\n
$$
2 \cdot Pr(C = yes | \bar{t}) \ge 1 \Rightarrow C = yes
$$
  
\n
$$
Pr(C = yes | \bar{t}) \ge 0.5 \Rightarrow C = yes
$$

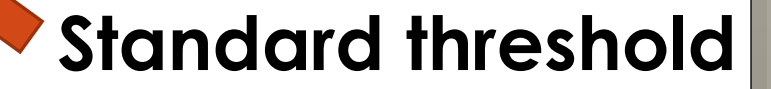

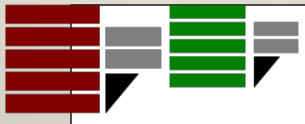

#### o What happens if we vary the threshold value?

#### o What happens if we vary the threshold value? For each threshold we have a different classification rule

#### o What happens if we vary the threshold value?

- For each threshold we have a different classification rule
- **o** For each rule we have a prediction

#### o What happens if we vary the threshold value?

- For each threshold we have a different classification rule
- **o** For each rule we have a prediction
- **o** For each prediction we have a confusion matrix

- **o** What happens if we vary the threshold value?
	- For each threshold we have a different classification rule
	- **o** For each rule we have a prediction
	- **o** For each prediction we have a confusion matrix
	- For each confusion matrix we have a FPR and a TPR

- **o** What happens if we vary the threshold value?
	- For each threshold we have a different classification rule
	- **o** For each rule we have a prediction
	- **o** For each prediction we have a confusion matrix
	- **o** For each confusion matrix we have a FPR and a TPR
	- For each FPR and TPR we have a point in the ROC space

- **o** What happens if we vary the threshold value?
	- For each threshold we have a different classification rule
	- **o** For each rule we have a prediction
	- **o** For each prediction we have a confusion matrix
	- **o** For each confusion matrix we have a FPR and a TPR
	- **o** For each FPR and TPR we have a point in the ROC space
	-

**o** Examples:  $Pr(C = yes | \overline{t}) \ge 0.3 \Rightarrow C = yes$  $Pr(C = yes | \overline{t}) \ge 0.75 \Rightarrow C = yes$ 

### How to build a ROC curve

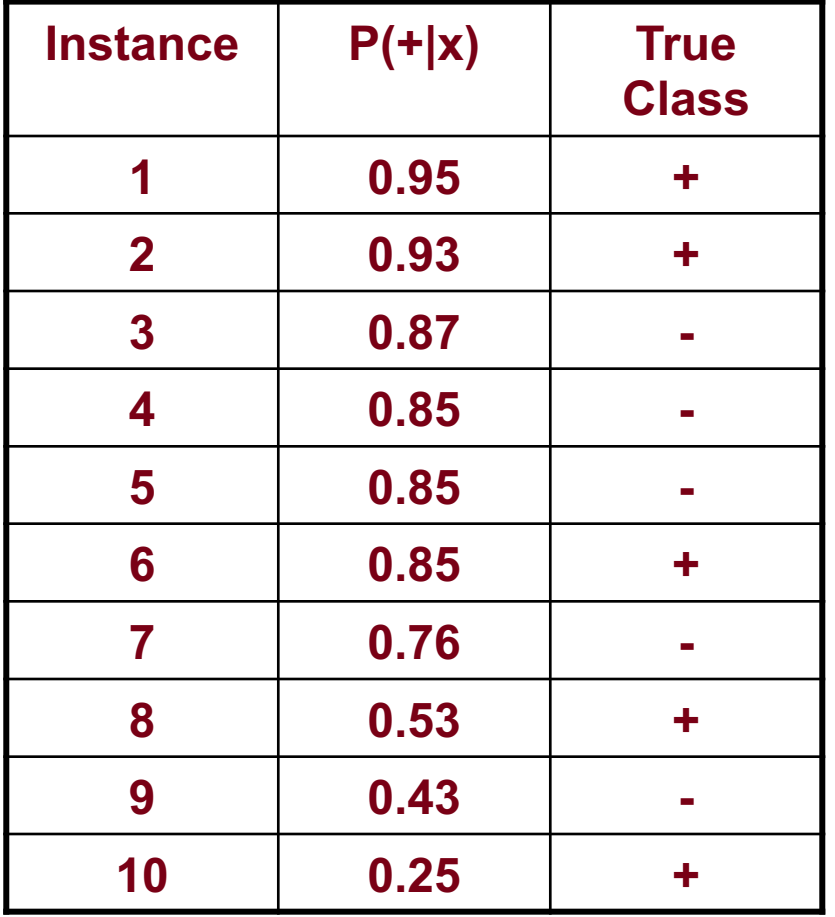

- **o** Sort the records according to  $P(+|x)$ [Descendent]
- Each P(+|x) will be a threshold
- **o** For each threshold, compute the confusion matrix
- Compute FPR and TPR

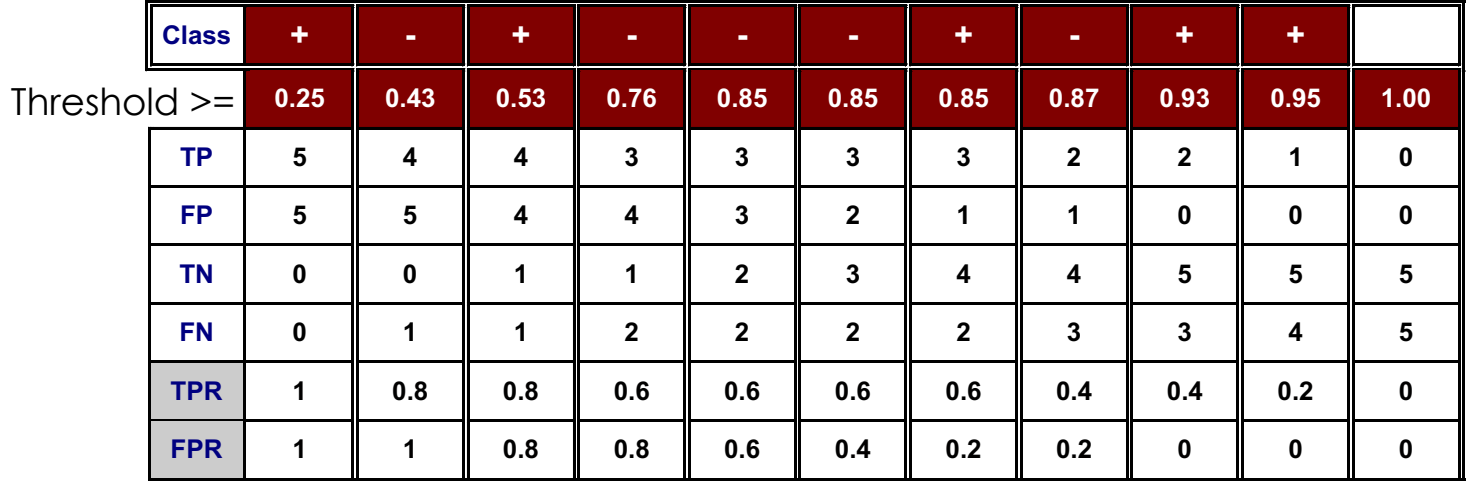

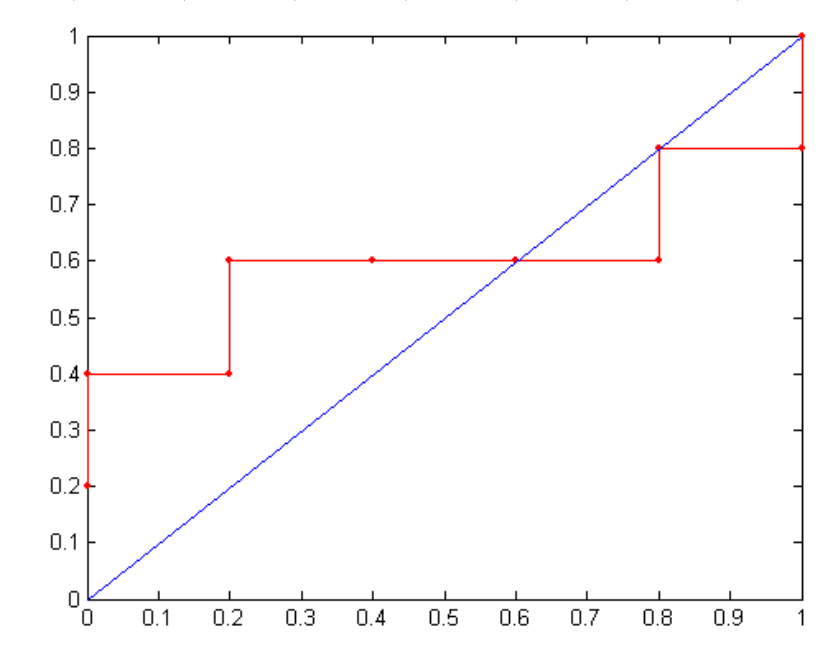

ROC curve:

m.

#### How to evaluate a ROC curve

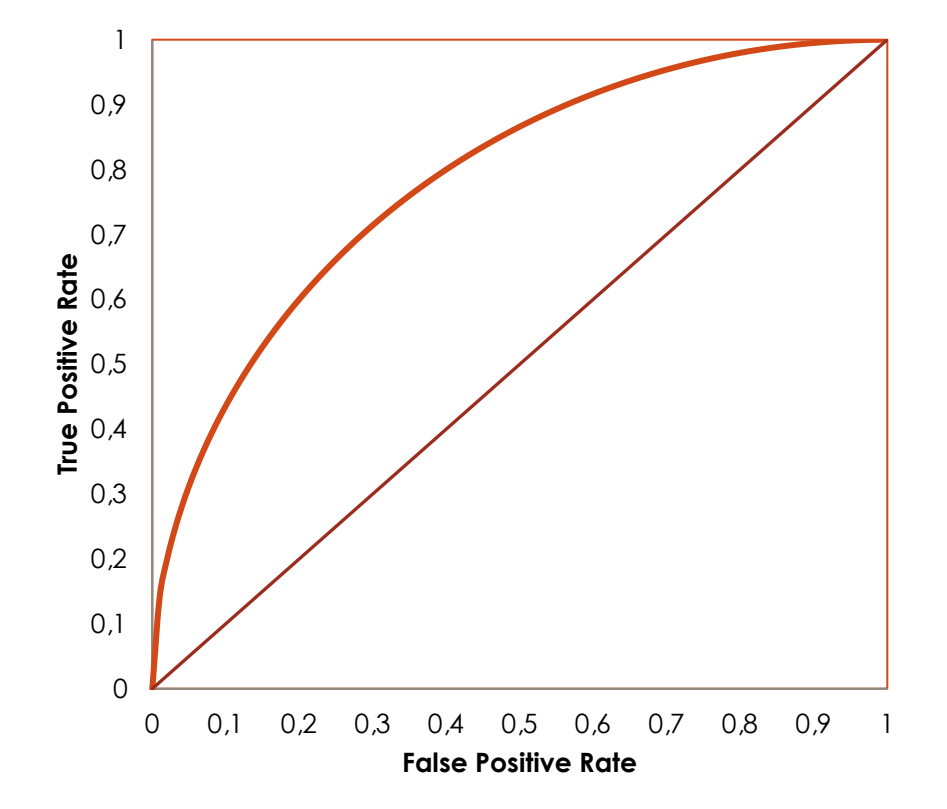

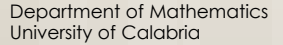

#### How to evaluate a ROC curve

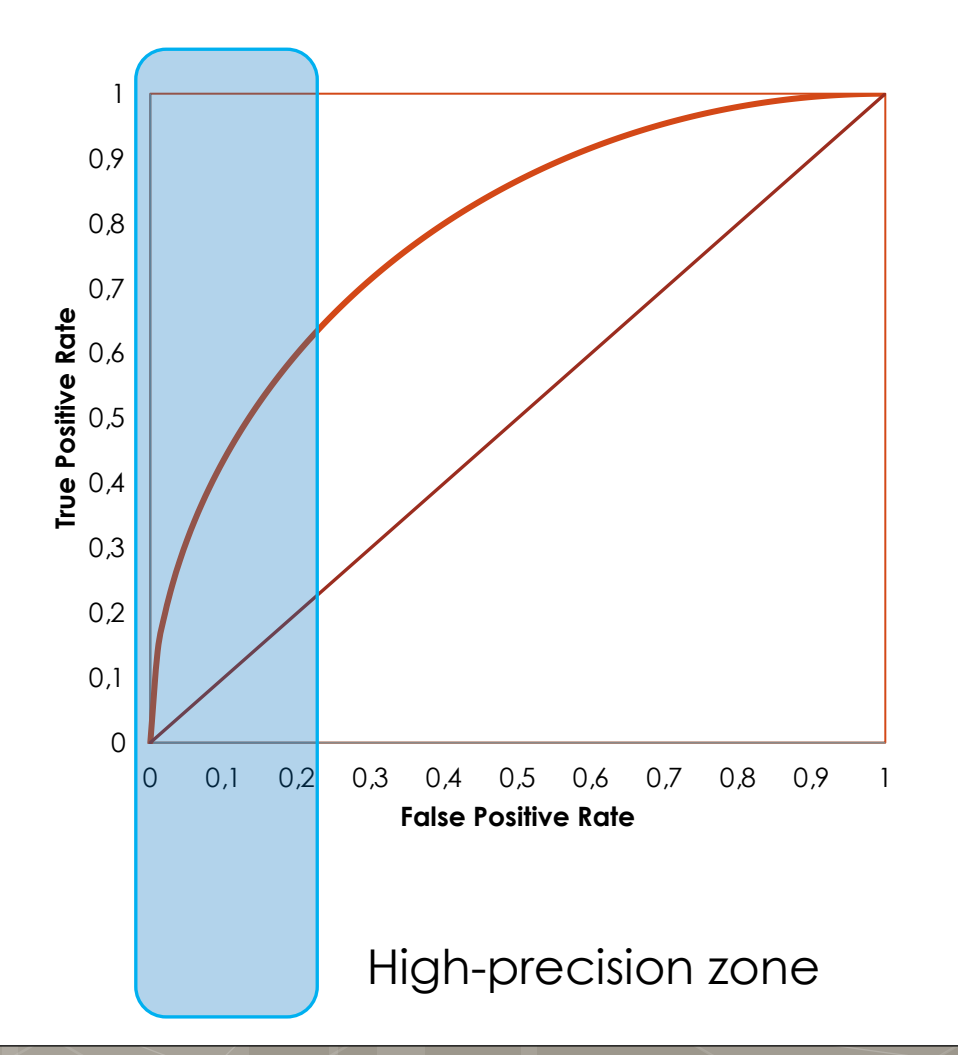

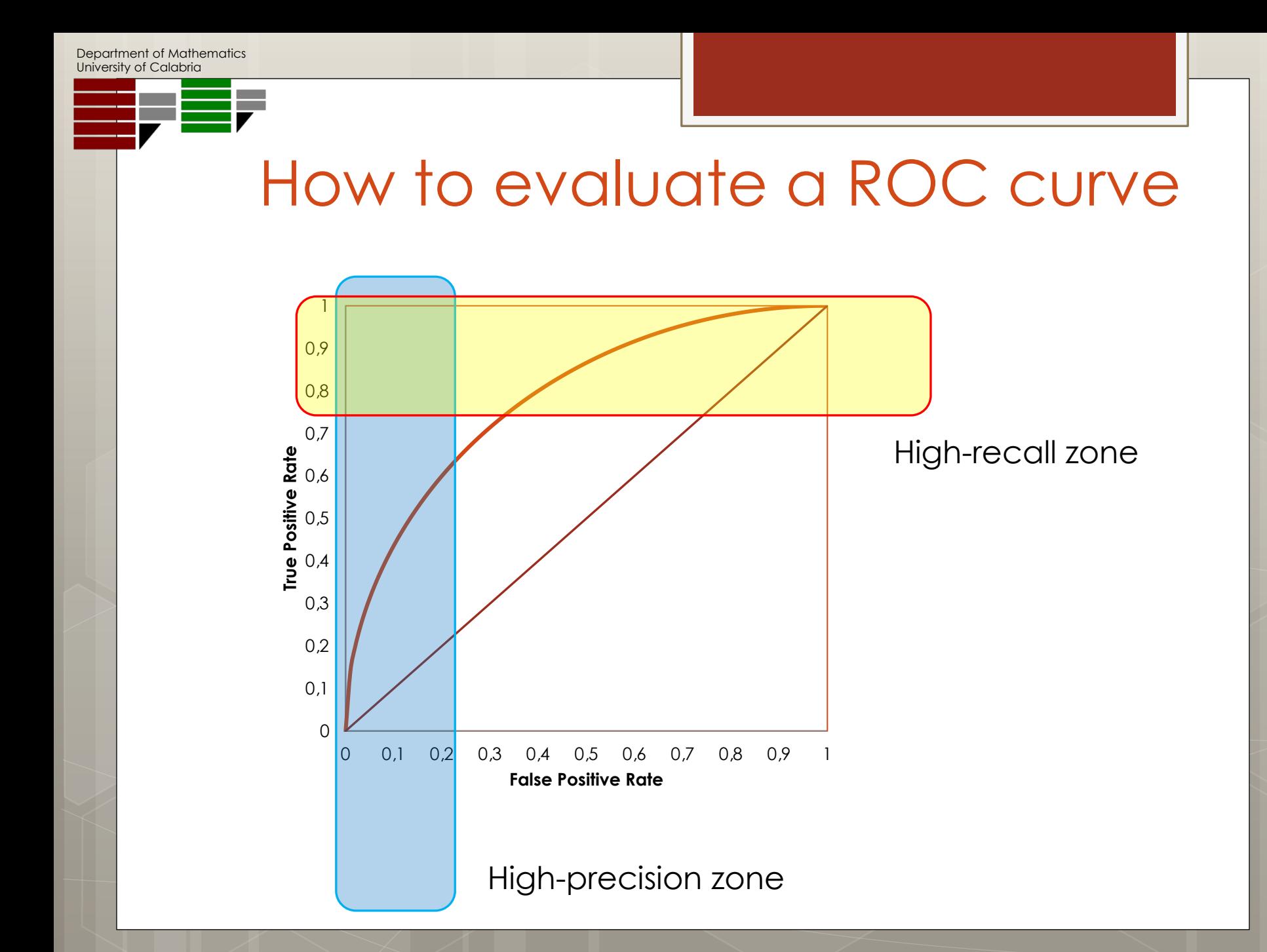

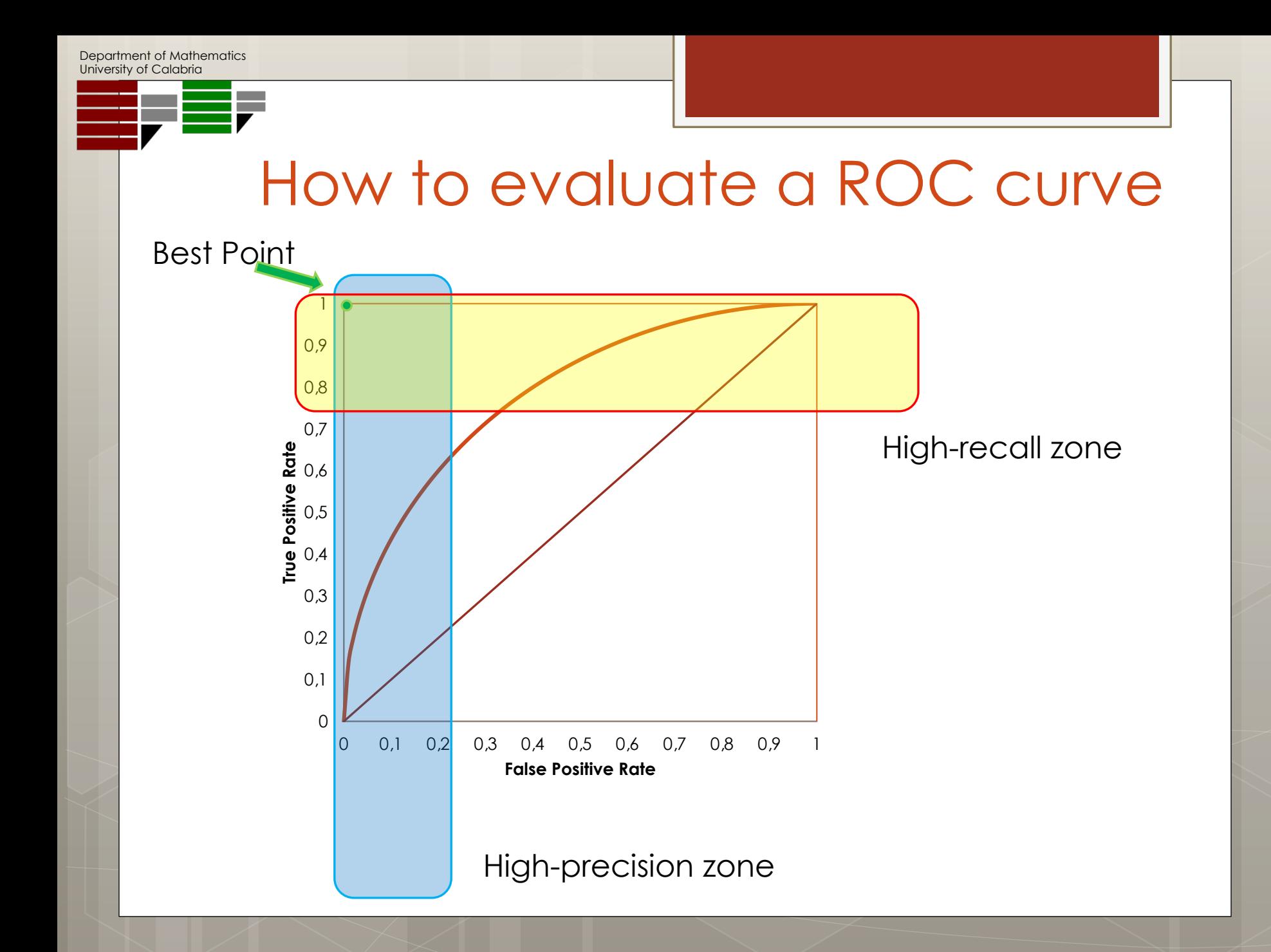

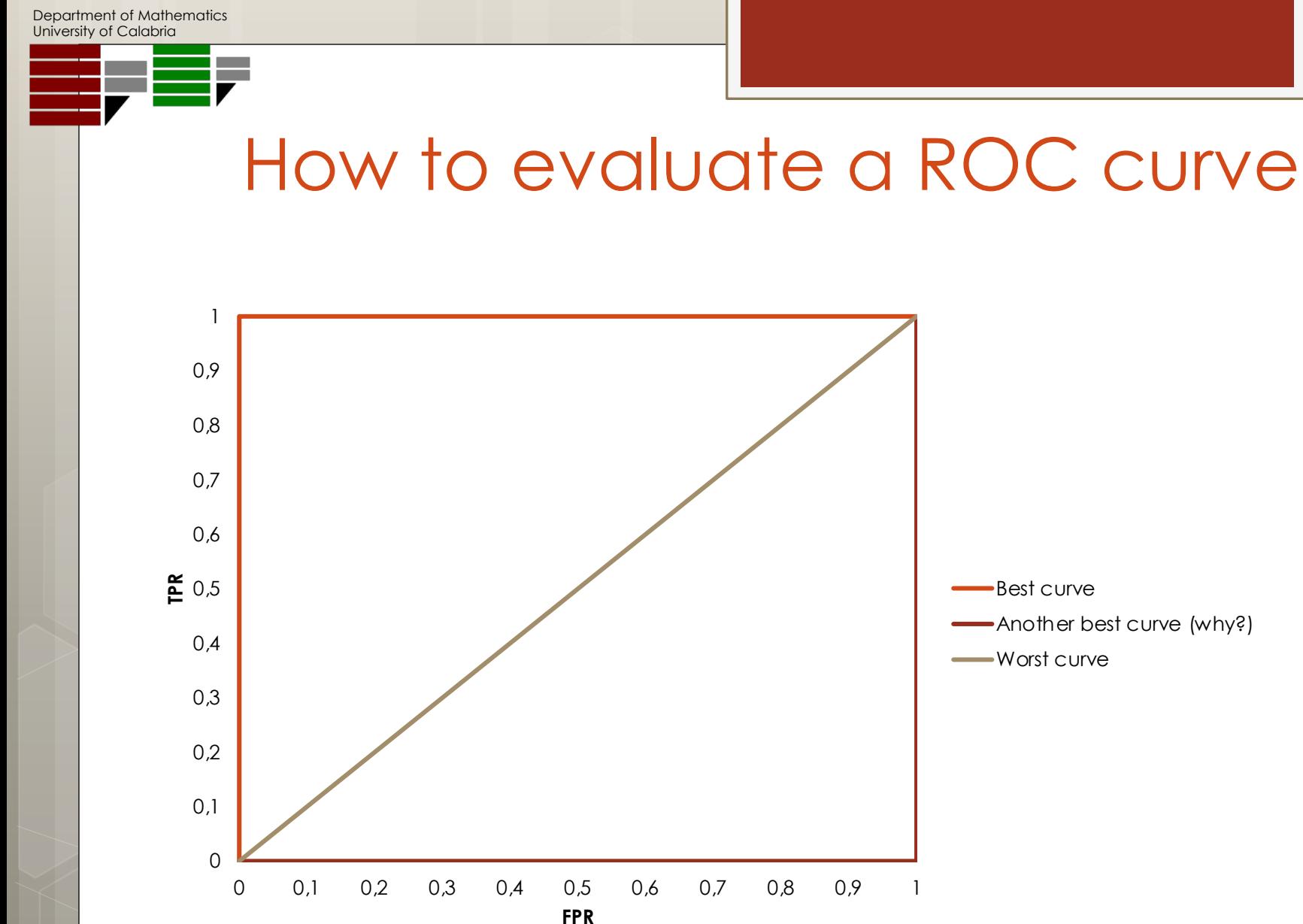

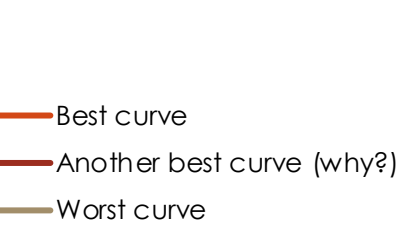

o The greater the area under the curve the better the quality of the model

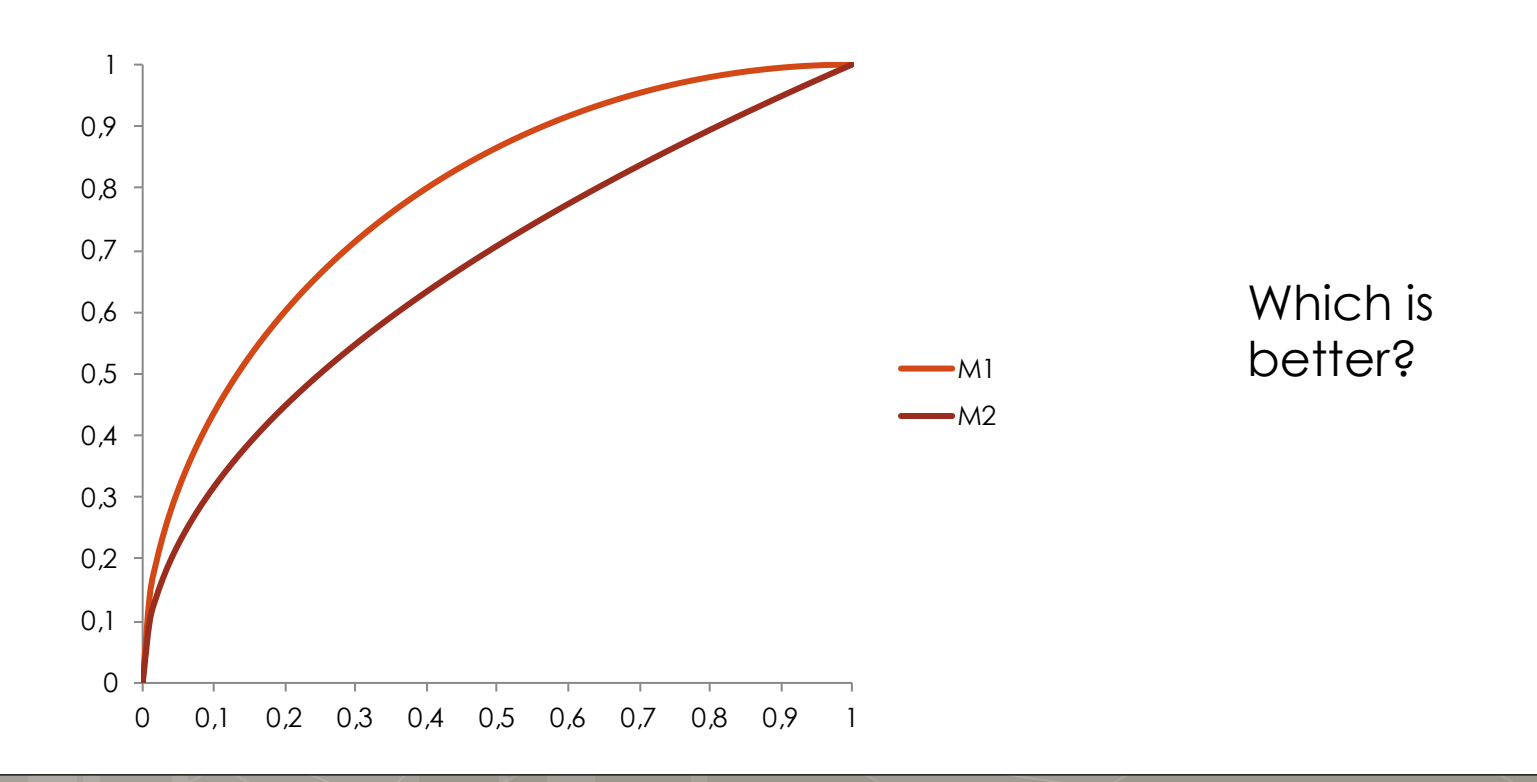

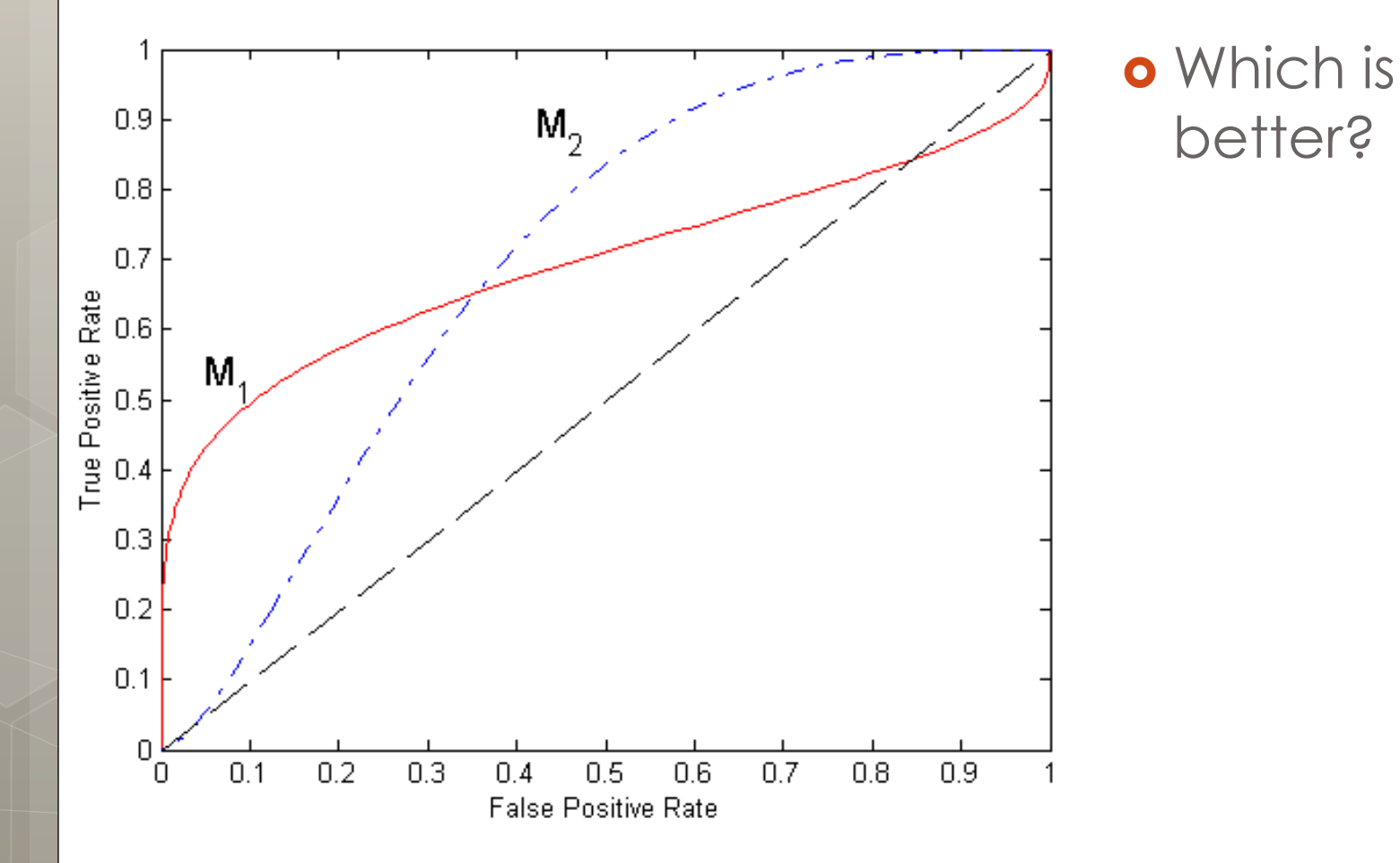

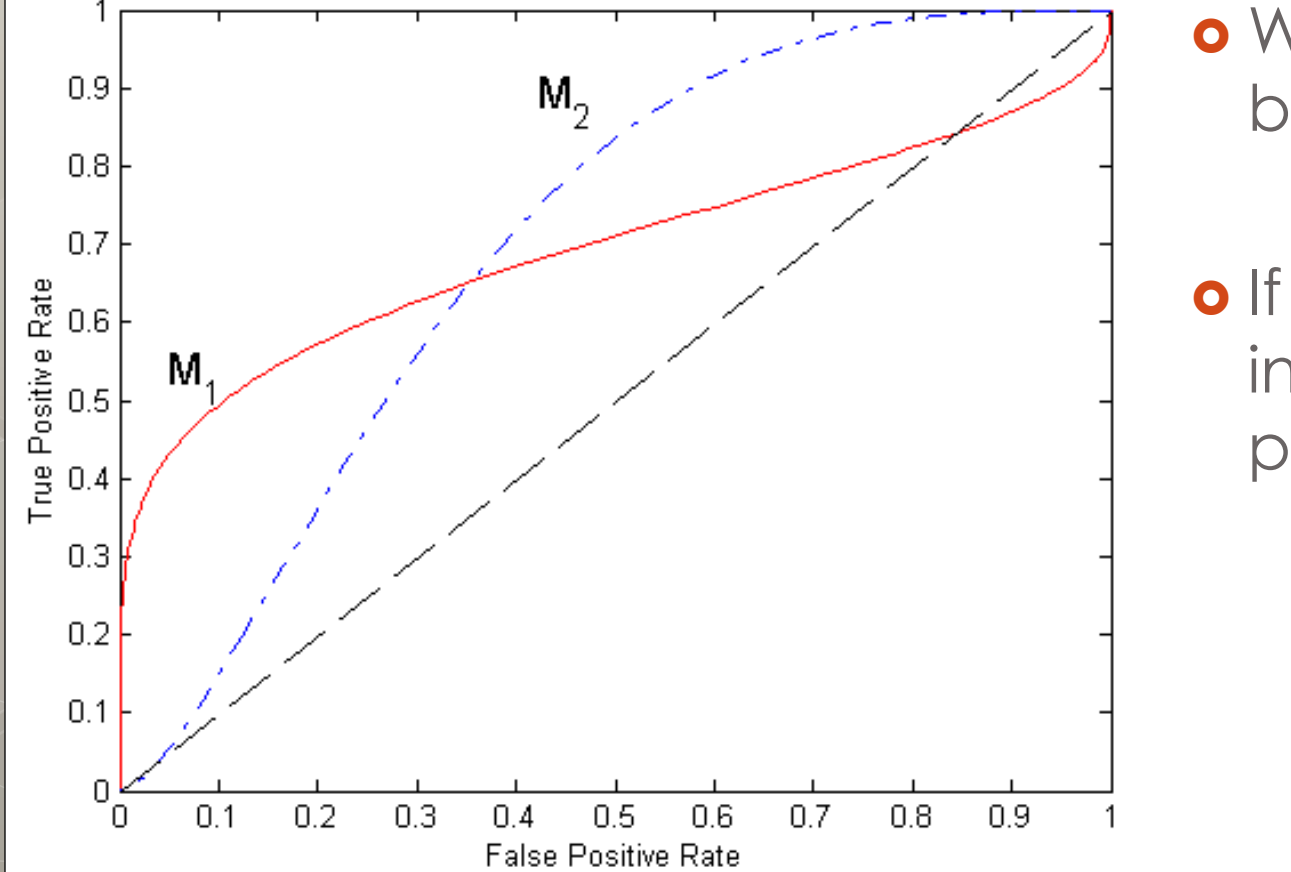

 Which is better?

o If we are interested in precision?

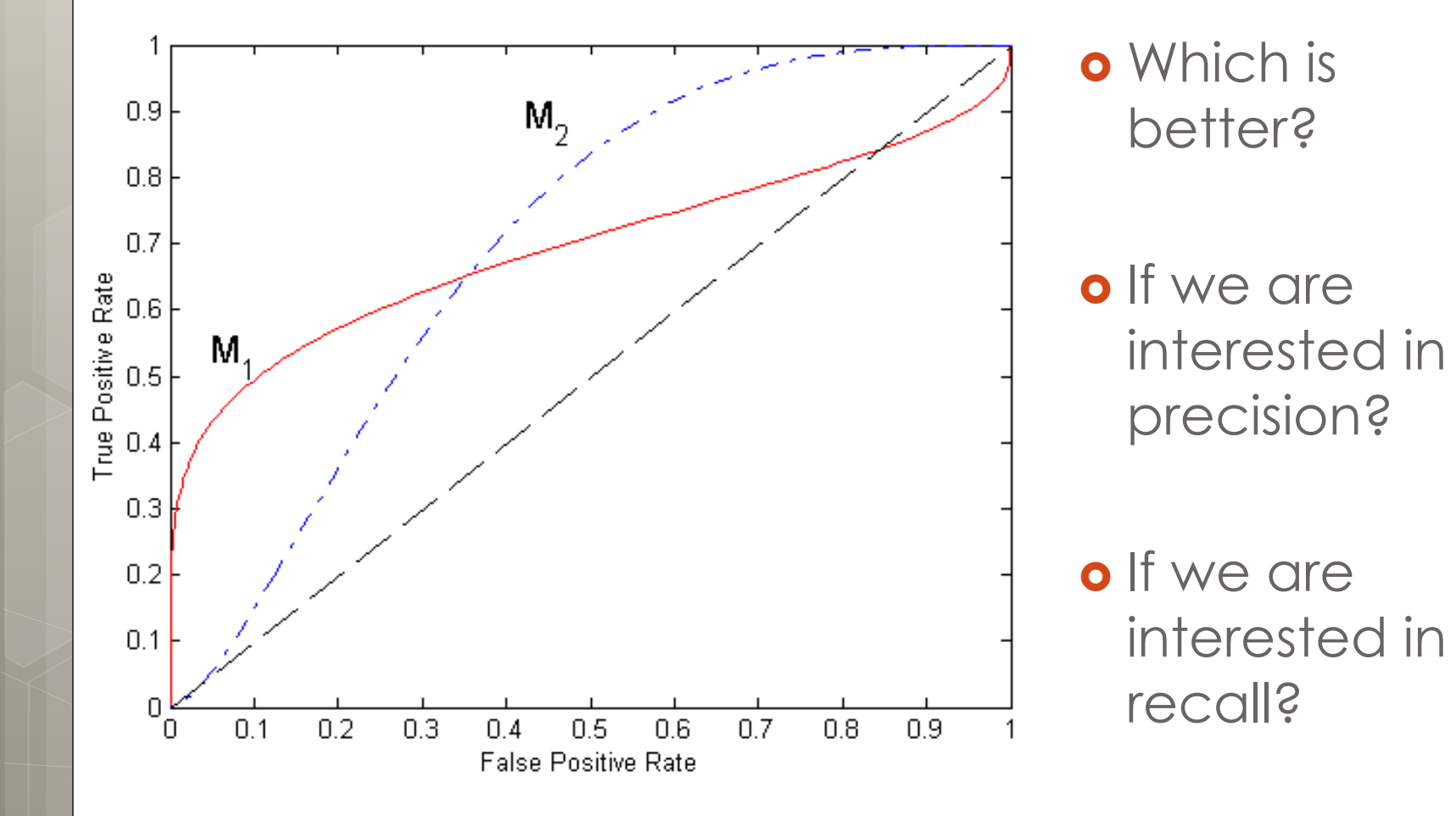

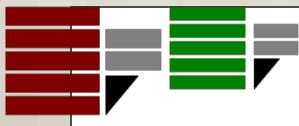

## Confusion Matrix Glossary

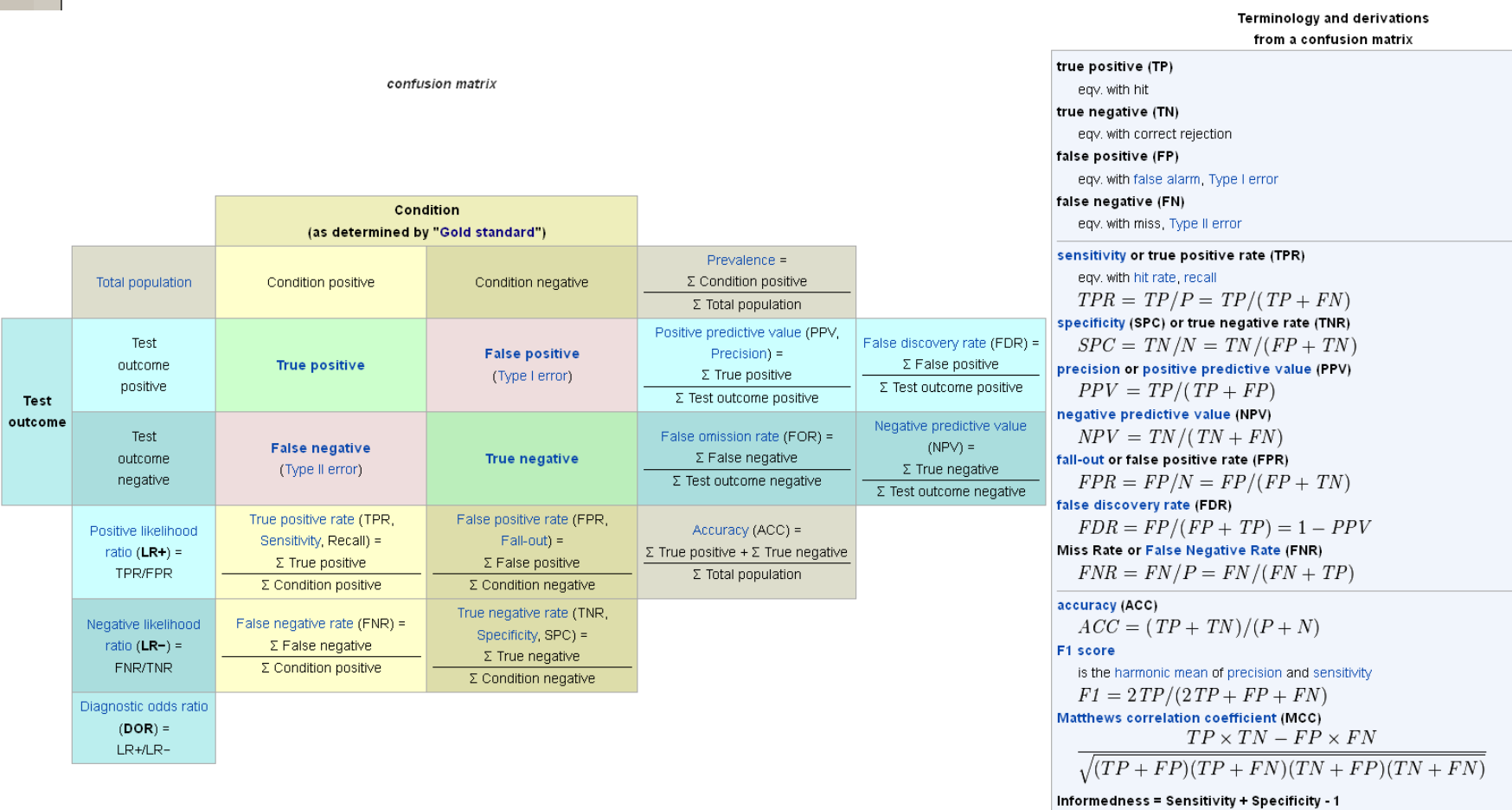

Markedness = Precision + NPV - 1

Sources: Fawcett (2006) and Powers (2011).[2][3]